# Cheatography

# Backup II - Johan, Tim & Vishno Cheat Sheet by [hejhej](http://www.cheatography.com/hejhej/) via [cheatography.com/68142/cs/17161/](http://www.cheatography.com/hejhej/cheat-sheets/backup-ii-johan-tim-and-vishno)

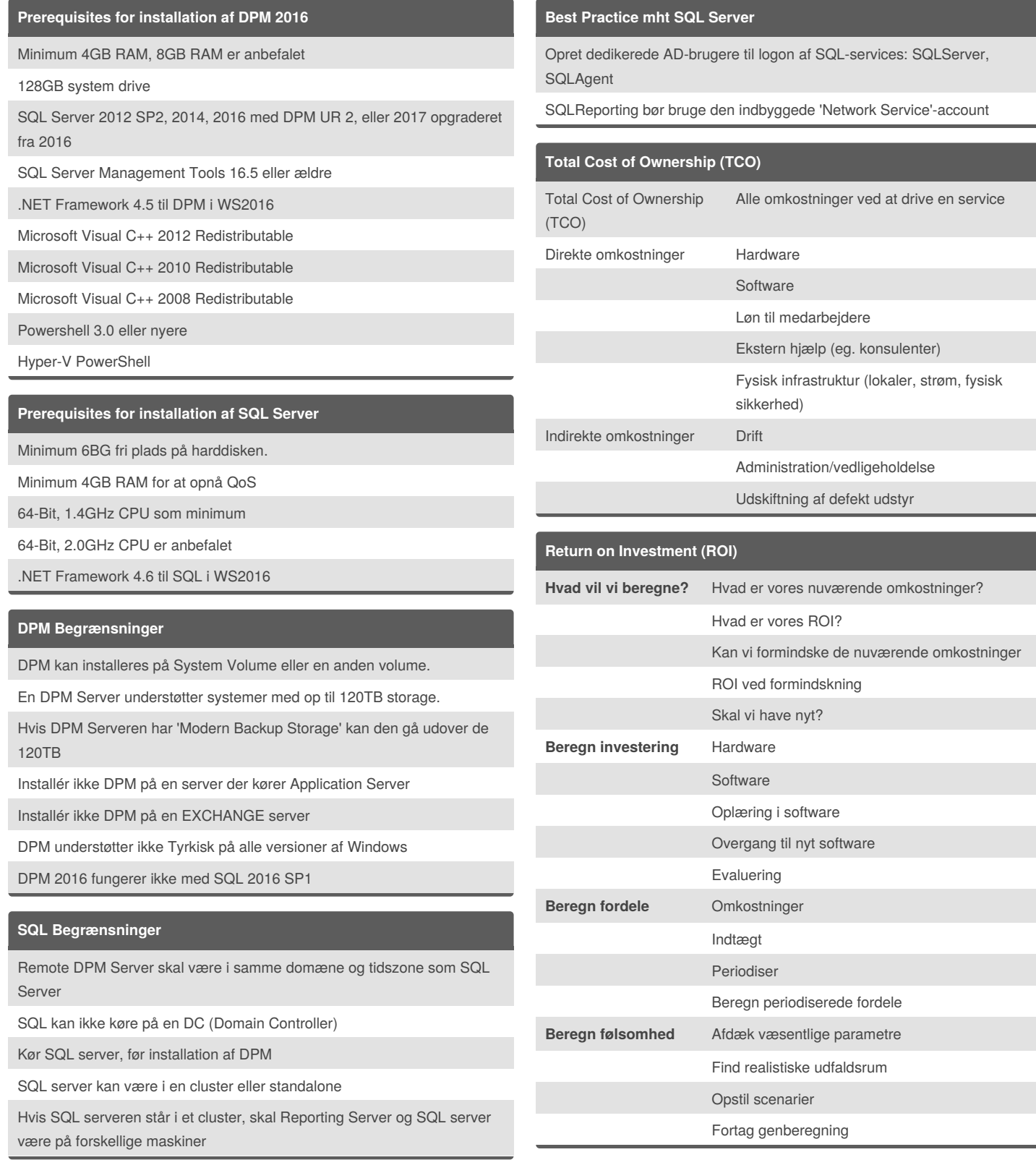

By **hejhej** [cheatography.com/hejhej/](http://www.cheatography.com/hejhej/)

Published 20th September, 2018. Last updated 20th September, 2018. Page 1 of 3.

Sponsored by **ApolloPad.com** Everyone has a novel in them. Finish Yours! <https://apollopad.com>

# Cheatography

# Backup II - Johan, Tim & Vishno Cheat Sheet by [hejhej](http://www.cheatography.com/hejhej/) via [cheatography.com/68142/cs/17161/](http://www.cheatography.com/hejhej/cheat-sheets/backup-ii-johan-tim-and-vishno)

**Brug af DPM (cont)**

**DPM Powershell kommandoer**

alle kommandoer relateret til DPM

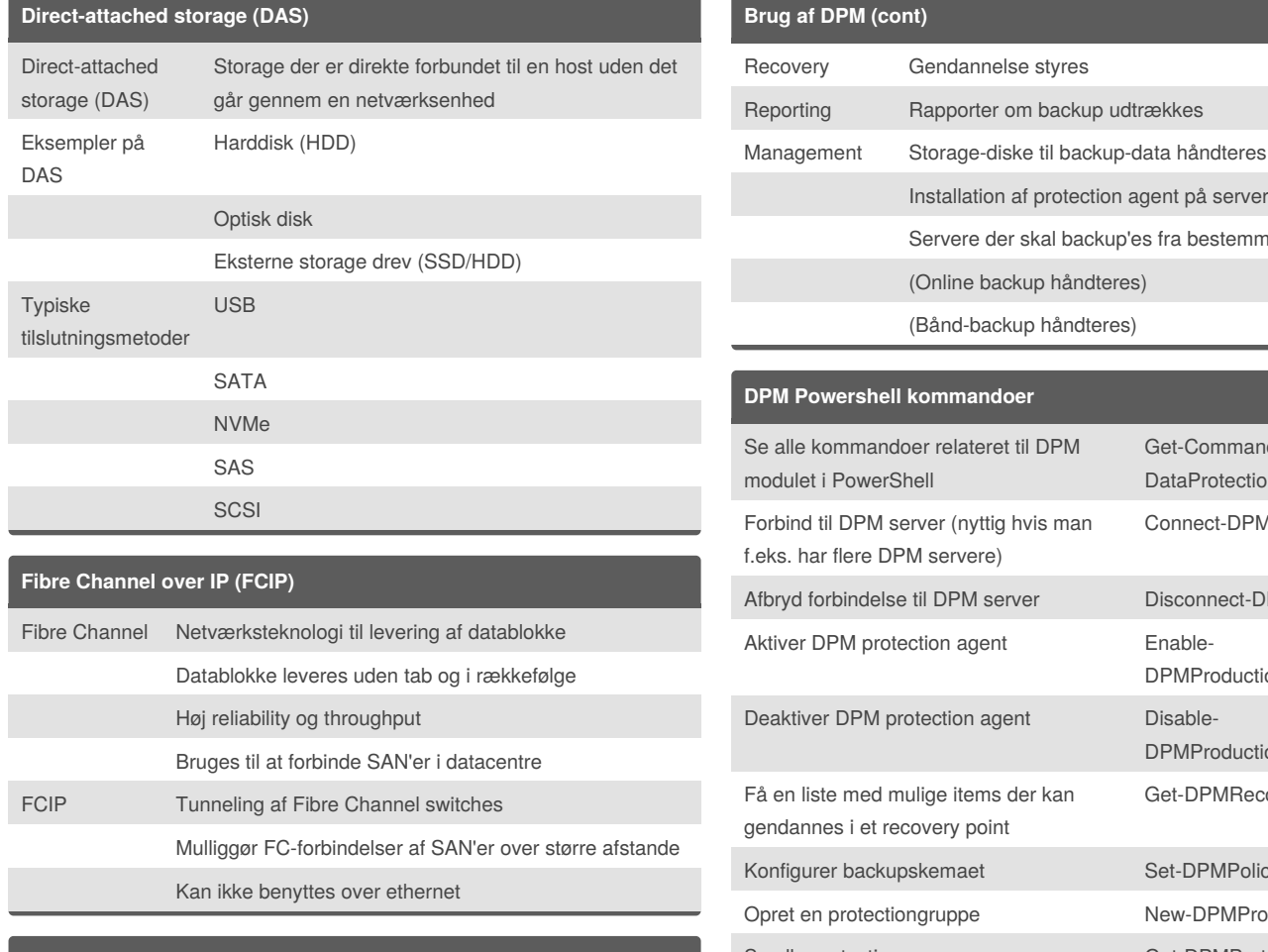

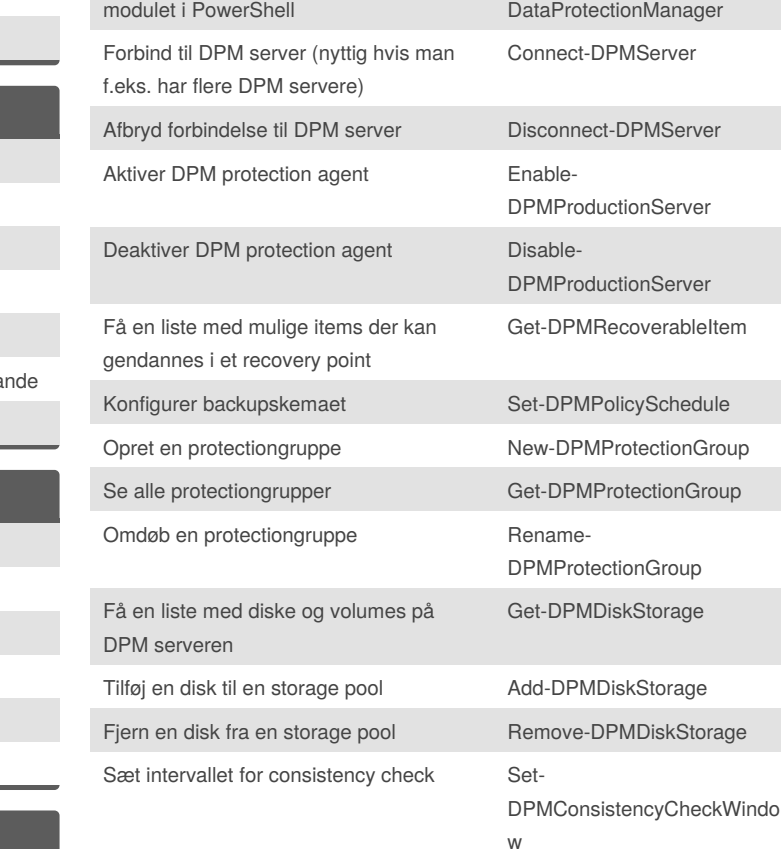

Installation af protection agent på servere styres Servere der skal backup'es fra bestemmes

Get-Command -module

(Online backup håndteres) (Bånd-backup håndteres)

#### **Installation af DPM 1801**

Opsæt firewall regler før installation

Tjek om alle SQL services kører før (og evt. efter) installationen

Udpak installationen (SCDPM\_1801.exe) og kør herefter setup.exe

Vælg Data Protection Manager

Specificer SQL server, Domæne og bruger

Ret evt. fejl under installationen ved at benytte fejlkoder

#### **Brug af DPM**

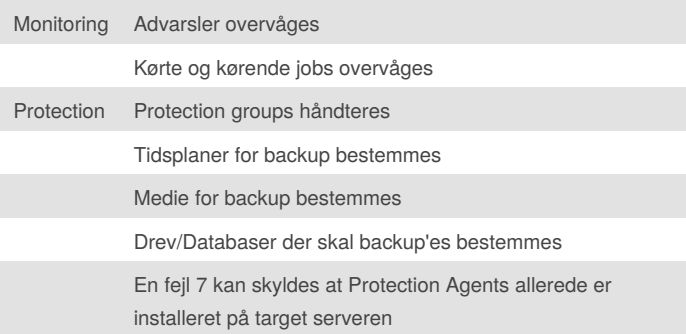

### Sponsored by **ApolloPad.com**

Everyone has a novel in them. Finish Yours! <https://apollopad.com>

## By **hejhej** [cheatography.com/hejhej/](http://www.cheatography.com/hejhej/)

Published 20th September, 2018. Last updated 20th September, 2018. Page 2 of 3.

# Cheatography

# Backup II - Johan, Tim & Vishno Cheat Sheet by [hejhej](http://www.cheatography.com/hejhej/) via [cheatography.com/68142/cs/17161/](http://www.cheatography.com/hejhej/cheat-sheets/backup-ii-johan-tim-and-vishno)

### **Network-attached storage (NAS)**

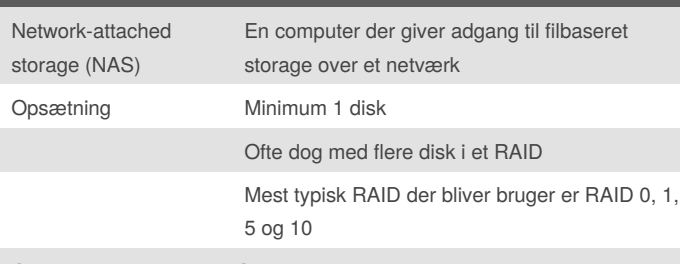

Oftest billigere i drift end SAN og mere redundant (hvis i et RAID) end DAS

## **Storage Virtualization**

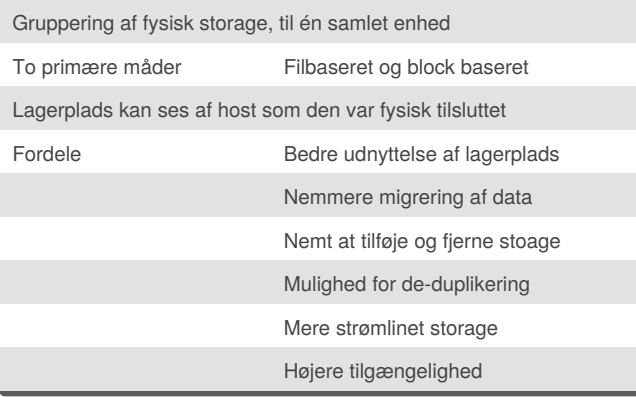

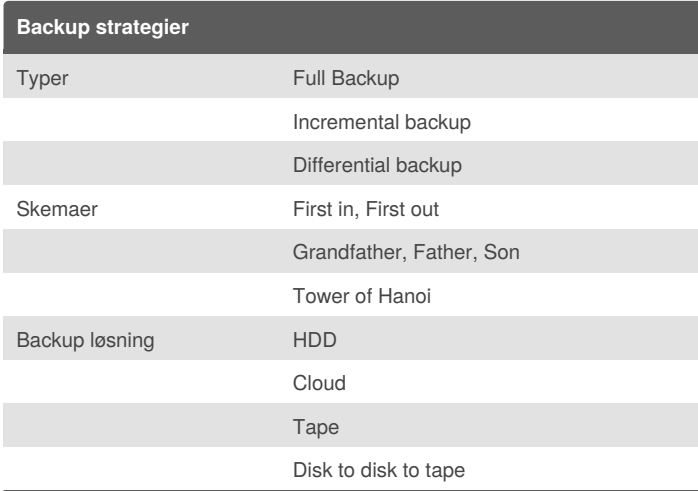

## **Storage Area Network (SAN)**

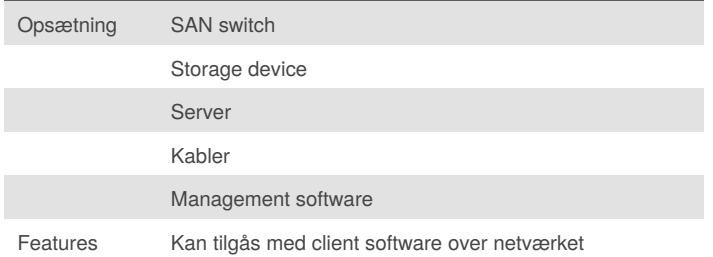

## By **hejhej**

[cheatography.com/hejhej/](http://www.cheatography.com/hejhej/)

Published 20th September, 2018. Last updated 20th September, 2018. Page 3 of 3.

### **Storage Area Network (SAN) (cont)**

Høj brugbarhed til backup og disaster recovery

Kan tilgås fra flere geografiske lokationer

SAN giver flexibilitet, availability og god performance

## Sponsored by **ApolloPad.com**

Everyone has a novel in them. Finish Yours! <https://apollopad.com>